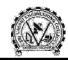

# Academic Year: 2021-22 Skill Oriented Course-I

| S.No. | Sem & Section                  | Title                    | Date<br>(From -to) |
|-------|--------------------------------|--------------------------|--------------------|
|       | III SEM CST                    | Data Science with Python | 17/01/2022         |
| 1.    |                                |                          | to                 |
|       |                                |                          | 22/01/2022         |
|       | III SEM Lateral Entry Students | Python Programming       | 24/01/2022         |
| 2.    |                                |                          | to                 |
|       |                                |                          | 29/01/2022         |

# **Skill Oriented Course-II**

| S.No. | Sem & Section | Title               | Date<br>(From -to)             |
|-------|---------------|---------------------|--------------------------------|
| 1.    | IV SEM CST    | AWS-Cloud Computing | 02/05/2022<br>to<br>07/05/2022 |

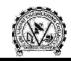

SRI VASAVI ENGINEERING COLLEGE (AUTONOMOUS) PEDATADEPALLI, TADEPALLIGUDEM-534 101, W.G.Dist. Department of Computer Science & Technology

#### **Skill Oriented Course-I**

| S.No. | Sem & Section                  | Title                       | Date<br>(From -to)             |
|-------|--------------------------------|-----------------------------|--------------------------------|
| 1.    | III SEM CST                    | Data Science with<br>Python | 17/01/2022<br>to<br>22/01/2022 |
| 2.    | III SEM Lateral Entry Students | Python Programming          | 24/01/2022<br>to<br>29/01/2022 |

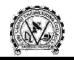

# **Syllabus** Data Science With Python

| Course Outcomes: After successful completion of the course student will be able | e to learn: |
|---------------------------------------------------------------------------------|-------------|
| <b>CO1:</b> Describe fundamentals of python.                                    | [K2]        |
| CO2: Discuss data mining techniques.                                            | [K2]        |
| <b>CO3:</b> Explain python libraries.                                           | [K2]        |
| CO4:Demonstrate machine learning and deep learning techniques.                  | [K3]        |

#### **Topics Covered:**

- **Exercise 1:** Introduction to python
- **Exercise 2:** Python Basics
- Exercise 3: Introduction to Data Science
- **Exercise 4:** Types of Data
- **Exercise 5:** Learning Path Data Science
- Exercise 6: Data Science Life Cycle
  - 6.1: Business Understanding
  - 6.2: Data Mining
  - 6.3: Data Cleaning
  - 6.4: Data Exploration
  - 6.5: Feature Engineering
  - 6.6: predictive Modelling
  - 6.7: Data Visualization

Exercise 7: Installing of Vscode and Extensions

- Exercise 8: Installing of python
- **Exercise 9:** Introduction to Python Libraries
  - 9.1: Installing of NumPy, matplotlib, seaborn, Pandas, jupyter notebook
  - 9.2: Applications of Libraries
  - 9.3: Importance of jupyter notebook

Exercise 10: Introduction to Machine Learning and Deep Learning

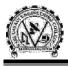

### **Python Programming**

#### Course Outcomes: After successful completion of the course student will be able to learn:

| CO1:Discuss fundamentals of python.                      | [K2] |
|----------------------------------------------------------|------|
| <b>CO2:</b> Describe about control structures in python. | [K2] |
| <b>CO3:</b> illustrate functions implementation.         | [K3] |
| CO4: Discuss file handling.                              | [K2] |

#### **Topics Covered**:

- Introduction to Python
- Control Structures
- Structured Data Types
- Functions& modules
- Files & Exception Handling

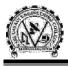

#### **Skill Oriented Course-II**

| S.No. | Sem & Section | Title               | Date<br>(From -to)             |
|-------|---------------|---------------------|--------------------------------|
| 2. 1  | IV SEM CST    | AWS-Cloud Computing | 02/05/2022<br>to<br>07/05/2022 |

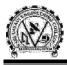

## **AWS-Cloud Computing**

| Course Outcomes: After successful completion of the course student will be able to learn: |      |
|-------------------------------------------------------------------------------------------|------|
| <b>CO1:</b> Discuss architecture of AWS.                                                  | [K2] |
| CO2: Illustrate VPC.                                                                      | [K3] |
| CO3:Describe storage concepts.                                                            | [K2] |
| <b>CO4:</b> Explain database connectivity.                                                | [K2] |
| <b>Topics Covered:</b>                                                                    |      |
| Exercise 1. Introduction to Cloud Computing & Account Registration in AWS                 |      |
| Exercise 2. AWS Global Architecture                                                       |      |
| Exercise 3. Demo on Servers, How to launch instances(Servers) in Cloud.                   |      |
| Exercise 4. AWS Security Groups                                                           |      |
| Exercise 5. AMIs and Volumes in AWS                                                       |      |
| Exercise 6. To Configure Amazon Virtual Private Cloud (VPC)                               |      |
| 6.1. To Create your own VPC                                                               |      |
| 6.2. To Create public subnet                                                              |      |
| 6.3. To Create private subnet                                                             |      |
| 6.4. Create an Internet gateway and attach to your VPC                                    |      |
| 6.5. Create a Public Routing Table, associate subnet and add routing rules                |      |
| 6.6. Create Private Routing Table, associate subnet and add routing rules                 |      |
| 6.7. To Connect to Public subnet instance                                                 |      |
| 6.8. To Connect to Private subnet instance                                                |      |
| 6.9. To Connect linux instance in private subnet                                          |      |
| 6.10. To Connect linux instance in public subnet                                          |      |
| Exercise 7. VPC Peering                                                                   |      |
| Exercise 8. NAT Gateway                                                                   |      |
| Exercise 9. To Assign Elastic IP address                                                  |      |
| Exercise 10. Application Deployment in Cloud using EC2                                    |      |
| Exercise 11. Load balancer concepts on Cloud                                              |      |
| Exercise 12. Storage Concepts                                                             |      |
| 12.1. EC2 Store                                                                           |      |
| 12.1.1. Instance Store                                                                    |      |
| 12.1.2. EBS(Elastic Block Store)                                                          |      |
| 12.2. S3(Simple Storage Service)                                                          |      |
| 12.3. NFS/EFS                                                                             |      |
| 12.4. Glacier                                                                             |      |
| Exercise 13. Static Website Hosting using WINSCP-Tool                                     |      |
| Exercise 14. Database creation using RDS                                                  |      |
|                                                                                           |      |
|                                                                                           |      |
|                                                                                           |      |
|                                                                                           |      |